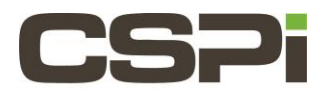

**How many ports does the Broker have and what are the port speeds?**

## **Model:**

**nVoy Packet Broker**

## **Software Release:**

**Broker Software Release, Version 1.0**

## **Operating System:**

**The nVoy Broker application runs on a Linux variant. Users do not have access into the operating system**

## **Information:**

**The Broker has a total number of 54 configurable ports.**

**Ports 1 through 48 can be configured with a speed of 1 Gig, 10 Gig or 25 Gig.** 

**Ports 49 through 54 can be configured with a speed of 40 Gig or 100 Gig.** 

**For additional details on the Broker please refer to the Packet Broker User Guide or contact CSPi support at [support@cspi.com](mailto:support@cspi.com)**

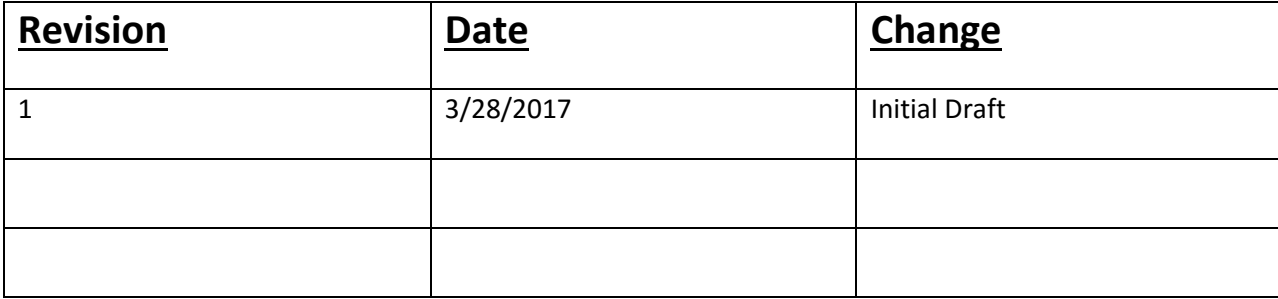